# IMPLEMENTING C++ CLASSES

Problem Solving with Computers-II

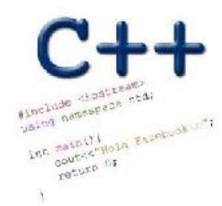

Read the syllabus. Know what's required. Know how to get help.

#### CLICKERS OUT – FREQUENCY AB

## How is h01 (specifically the CS16 final) going?

- A. Done I think I have done well
- B. Attempted found it a bit difficult
- C. Attempted found some concepts alien
- D. Attempted extremely difficult
- E. Haven't attempted

#### Clickers out – frequency AB

#### Description of the thinking cap

- You may put a piece of paper in each of the two slots (green and red), with a sentence written on each.
- You may push the green button and the thinking cap will speak the sentence from the green slot's paper.
- And same for the red button.

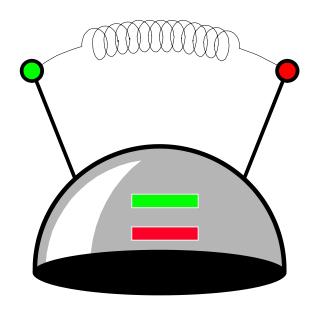

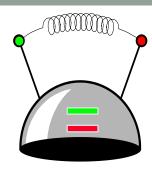

• Usually we implement the class in a separate .cpp file.

```
class thinking cap
public:
  void slots(char new green[], char new red[]);
  void push green();
  void push red();
private:
   char green string[50];
   char red string[50];
};
```

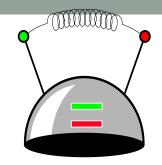

There are two special features about a member function's implementation . . .

```
void thinking_cap::slots(char new_green[], char new_red[])
{
}
```

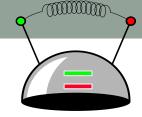

- There are two special features about a member function's implementation . . .
- 1. The class name is included in the function's heading using the :: operator
- 2. The function can refer to any of the member variables

```
void thinking_cap::slots(char new_green[], char new_red[])
{
    assert(strlen(new_green) < 50);
    assert(strlen(new_red) < 50);
    strcpy(green_string, new_green);
    strcpy(red_string, new_red);
}</pre>
```

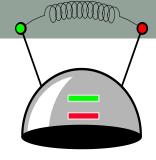

Within the body of the function, the class's member variables and other methods may all be accessed.

```
void thinking_cap::slots(char new_
{
    assert(strlen(new_green) < 50);
    assert(strlen(new_red) < 50);
    strcpy(green_string, new_gree strcpy(red_string, new_red);
}</pre>
```

```
But, whose member variables are these? Are they c1.green_string c1.red_string c2.green_string c2.red_string
```

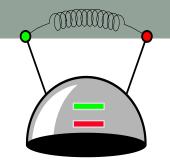

Within the body of the function, the class's member variables and other member functions may all be accessed.

```
void thinking_cap::slots(char new_
{
    assert(strlen(new_green) < 50);
    assert(strlen(new_red) < 50);
    strcpy(green_string, new_gree strcpy(red_string, new_red);
}</pre>
```

If we activate c1.slots():
 c1.green\_string
 c1.red\_string

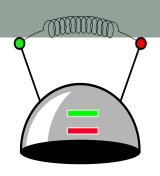

Within the body of the function, the class's member variables and other member functions may all be accessed.

```
void thinking_cap::slots(char new_
{
    assert(strlen(new_green) < 50);
    assert(strlen(new_red) < 50);
    strcpy(green_string, new_gree strcpy(red_string, new_red);
}</pre>
```

If we activate c2.slots():
c2.green\_string
c2.red\_string

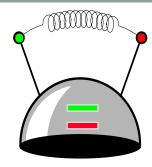

Here is the implementation of the push\_green() member function, which prints the green message:

```
void thinking_cap::push_green()
{
   cout << green_string << endl;
}</pre>
```

#### A Common Pattern

 Often, one or more member functions will place data in the member variables...

## Thinking Cap Definition

```
class thinking cap
public:
   void slots(char new green[], char new red[]);
  void push green();
   void push red();
private:
   char green string[50];
   char red string[50];
};
```

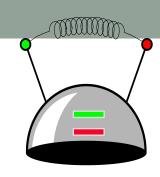

When are the data members (green\_string and red\_string) created in memory

- A. When the compiler compiles the class definition (above)
- B. When an object of type thinking\_cap is created in the program (at run-time)
- C. When the slots() member function is activated

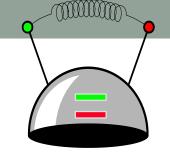

#### Constructor

An "initialization" function that is guaranteed to be called when an object

of the class is created

```
class thinking_cap
public:
  thinking_cap(char green[], char red[]);
  void slots(char new_green[], char new_red[]);
  void push_green() const;
  void push_red() const;
private:
  char green_string[50];
  char red_string[50];
```

Which distinction(s) do you see between the constructor and other methods of the class?

- A. The constructor has the same name as the class
- B. It doesn't have a return type
- C. It has formal parameters
- D. A and B
- E. None of the above

### Implementation of the constructor

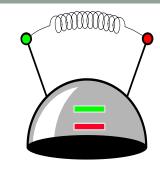

Do you expect the body of the constructor to be different from the slots() method in this example? Discuss with your group why or why not.

- A. Yes
- B. No

```
thinking_cap::thinking_cap(char green[], char red[] )
{
    //Code for initializing the member variables of
}
```

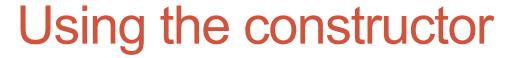

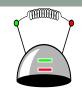

```
class thinking cap
public:
  thinking_cap(char green[], char red[]);
  void slots(char new_green[], char new_red[]);
  void push_green() const;
  void push red() const;
private:
                               What is the output of this code?
  char green_string[50];
                               int main()
  char red string[50];
};
                                  thinking_cap c("Hi","there");
                                  c.push_green();
```

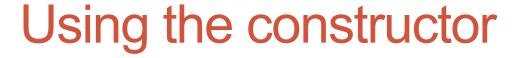

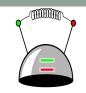

```
class thinking cap
public:
  thinking_cap(char green[], char red[]);
  void slots(char new_green[], char new_red[]);
  void push_green() const;
   void push red() const;
                                         What is the output of this code?
private:
   char green_string[50];
                                         int main()
   char red string[50];
};
                                           thinking_cap c;
                                           c.slots("Hi", "There");
                                           c.push_green();
```

```
class thinking cap
public:
   thinking cap(); //Default constructor
   thinking cap(char ng[], char nr[]); //Parameterized
   void slots(char new green[], char new red[]);
   void push green() const;
   void push red() const;
private:
       char green string[50];
       char red string[50];
```

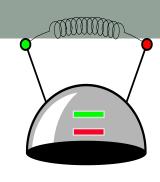

When are the data members (green\_string and red\_string) created in memory

- A. When the compiler compiles the class definition (above)
- B. When an object of type thinking\_cap is created in the program (at run-time)
- C. When the constructor explicitly creates these variables.

# Summary

- Classes have member variables and member functions (method). An object is a variable where the data type is a class.
- You should know how to declare a new class type, how to implement its member functions, how to use the class type.
- Prequently, the member functions of an class type place information in the member variables, or use information that's already in the member variables.
- 2 In the future we will see more features of OOP.

#### Next time

- Operator overloading
- The Big four: constructor, de-constructor, copy-constructor, copy-assignment